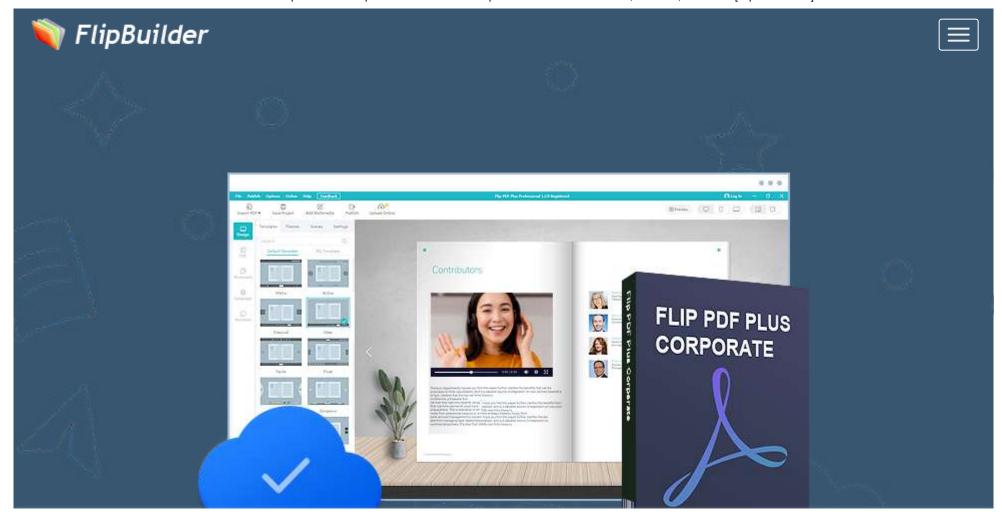

Features How It Works What's New

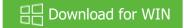

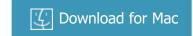

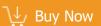

**Flip PDF Plus Corporate** is a powerful feature-rich flipbook maker with a multimedia editor. Get started with stunning pre-designed templates, fully customize your **digital brochure or catalog** with interactive effect by adding **multimedia** like YouTube videos, images, phone number, hyperlink and animatinos. It also includes more than 40 hotspots, 70 pre-designed buttons, 13 slideshows, 90 shapes,

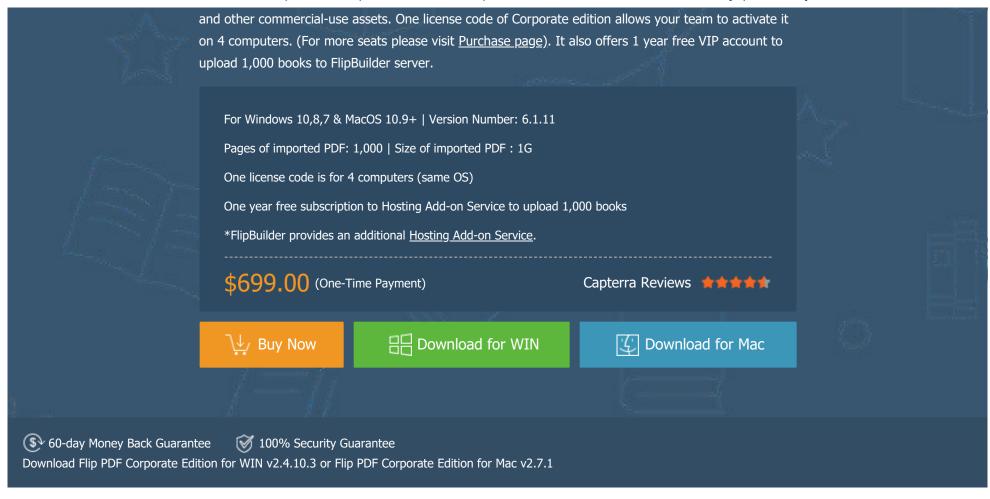

**Features** 

How It Works

What's New

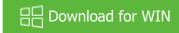

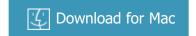

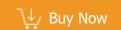

## **Corporate Version Only**

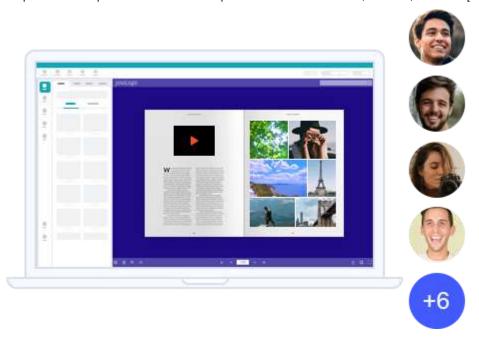

## Purchase One, Get 4 License Seats Com

You will get a license code after purchasing Flip PDF Plus Corporate. It allows your team to activate on 4 computers with one shared license code, which helps to avoid mistaking other team members' license codes. It is the most preferred option for teamwork and collaboration.

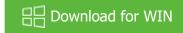

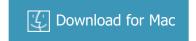

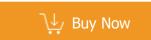

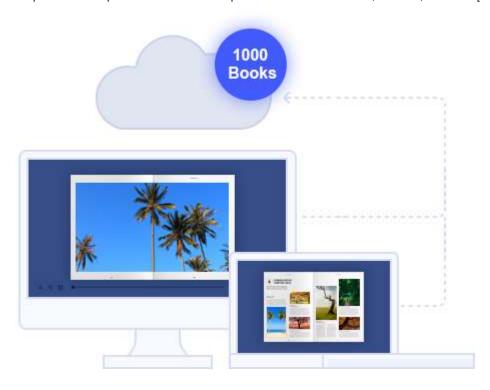

#### One Year Free Hosting Add-on Service to Upload 1,000 Books com

You can enjoy a one-year free FlipBuilder Hosting Add-on Service after purchasing Flip PDF Plus Corporate. This service allows you to uplead 1000 digital publications to the ElipPuilder conver and share them on your website and social networks. The free account can be

**Features** 

How It Works

What's New

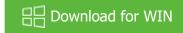

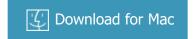

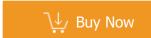

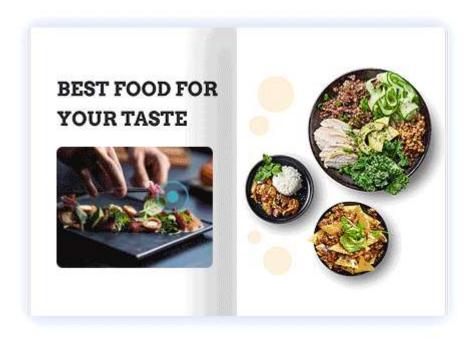

## **Newly Dynamic Hotspot Effects** Comp

The Corp Version comes with 40+ new Hotspot dynamic effects, which support changing colors and adjusting speed. To call your readers'

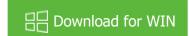

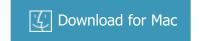

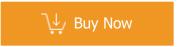

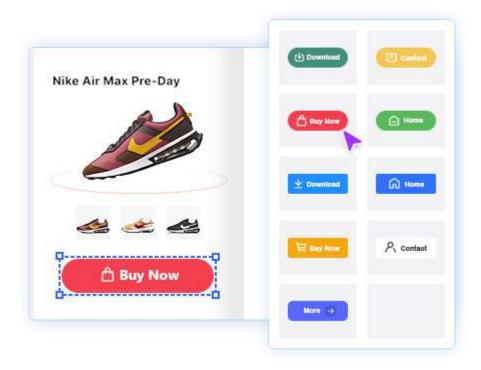

## **Nicely Designed Buttons**

There are 70+ well-designed buttons that are easy to use and fully customizable. You can choose a button icon from the icon library of

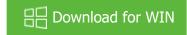

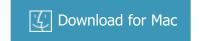

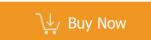

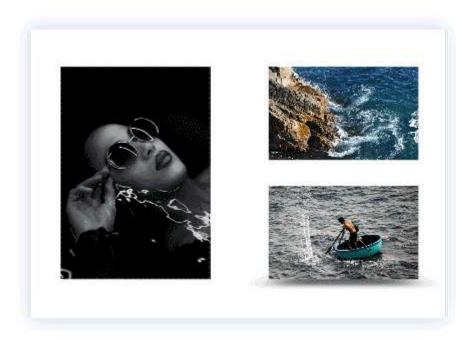

## **Enticing Photo Slideshows** cop

Turn images into tempting photo slideshows and give readers more control over your books to keep them engaged. A variety of 13+

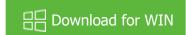

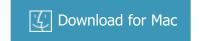

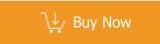

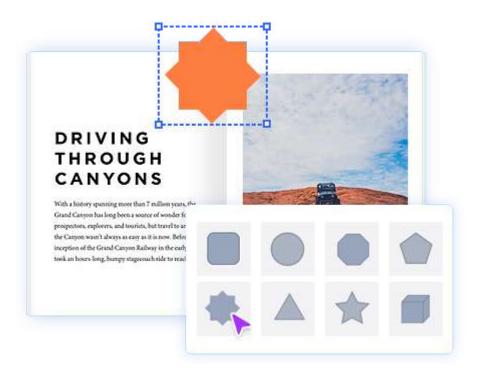

## Multiple Shapes com

There are 90+ different pre-made shapes available to use. You can adjust the angle of the shapes as needed. Add various shapes to

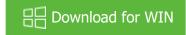

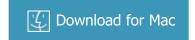

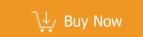

## Flexible PDF to eBook Conversion

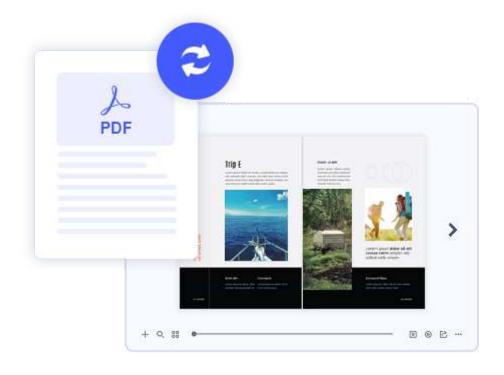

Features How It Works

What's New

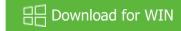

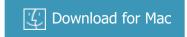

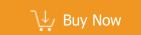

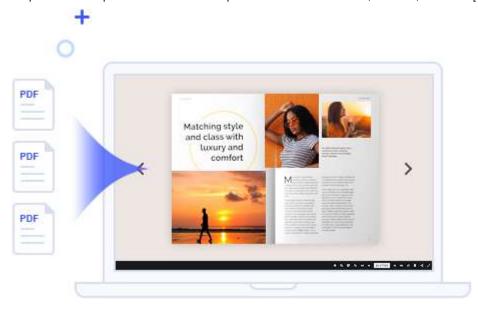

#### Merge PDFs into a Single eBook

How to make multiple PDFs into one single book? Flip PDF Plus offers an amazing idea to merge PDFs into one page-flipping eBook directly without any code or skills.

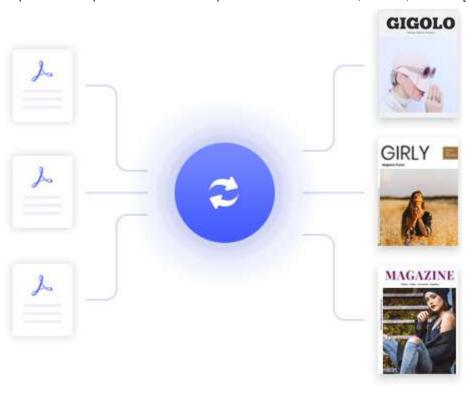

#### **Efficient Batch Conversion**

Want to convert a variety of PDF files into books at a time? Batch conversion allows you to convert a number of PDFs into flipbooks in

Features

How It Works

What's New

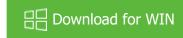

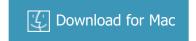

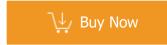

## **Interactive eBook Creation**

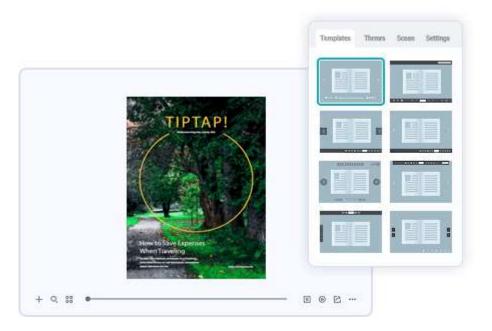

#### **Various Templates, Themes, Scenes**

Flip PDF Plus provides various pre-built templates, themes, and animated scenes that you can quickly customize to meet your needs. Select a template for the book toolbar, change a theme for the book appearance(background and color), and add an animated scene to polish your book background.

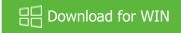

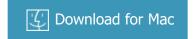

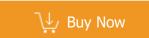

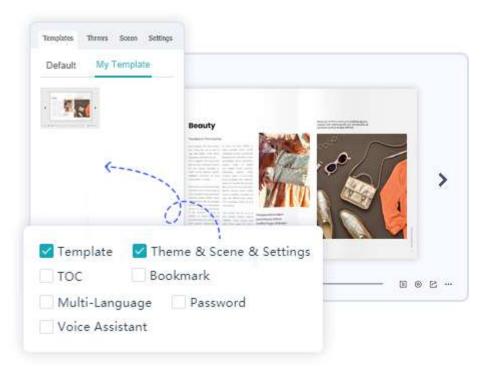

## **Customize Unique Book Templates**

The configuration of the following functions can be saved in your templates: Toolbar, Themes, Scenes, Settings (like background sound,

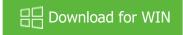

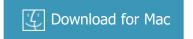

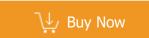

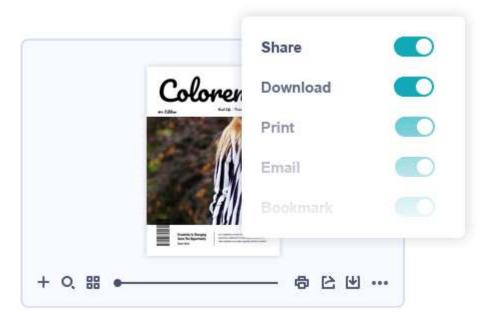

#### **Customize Page Flip eBook**

Design your style flipbook: customize the page-flipping eBook background colors; set a logo image for branding; customize the toolbar on functions like print, download or share your page flip eBook. There are dozens of different settings that allow you to customize your page-flipping eBook to suit your style.

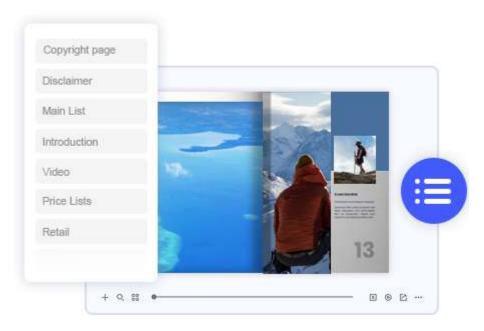

#### **Table of Content**

Don't have a table of content in your PDF? Not a problem, create your table of content and make it easier to navigate through the whole book.

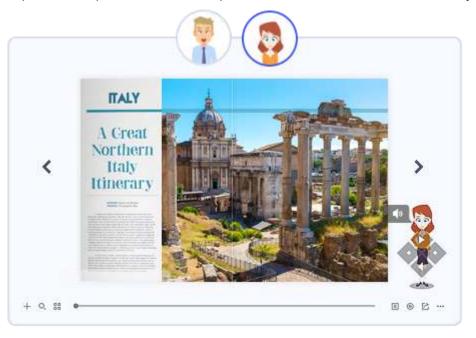

#### **Voice Assistant of eBook**

In Flip PDF Plus, you can utilize the Assistant which helps to add audio for book pages, with synchronized scrolling text integrated. The wonderful feature will be very useful for you to build presentations for meetings, storybooks for kids, or language books for learning.

View details about how to create audio books now!

**Features** 

How It Works

What's New

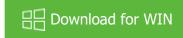

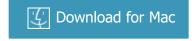

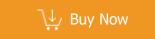

### **Multimedia and Animation Editor**

## **Multimedia to Enrich Flipbooks**

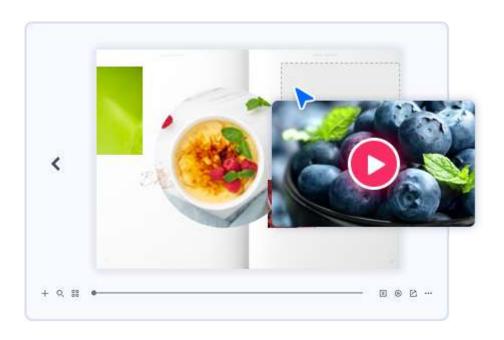

**Features** 

How It Works

What's New

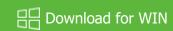

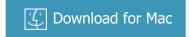

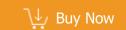

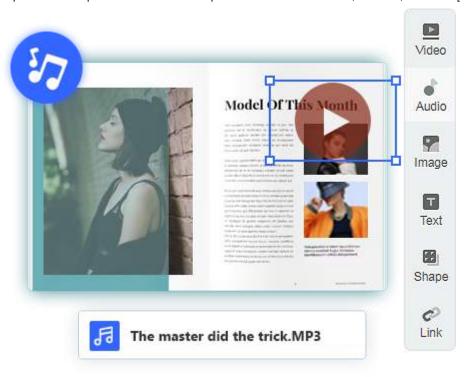

### **Import Audio to Make Talking Flipbooks**

Adding single audio or multiple audios like environmental sounds or appropriate music to make an entertaining flipbook and improve your

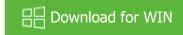

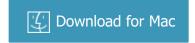

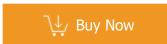

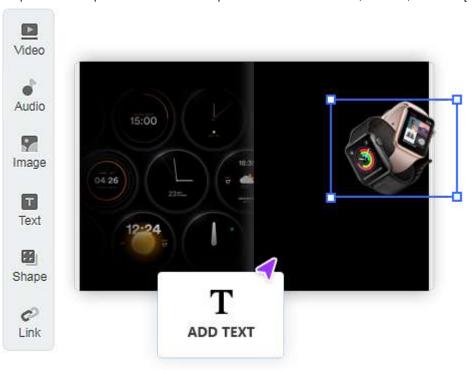

### **Add Text and Image to Display More Details to Readers**

Quickly add text, images, or GIFs to provide your readers with further details of your products, which can highlight products features and

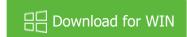

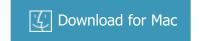

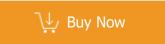

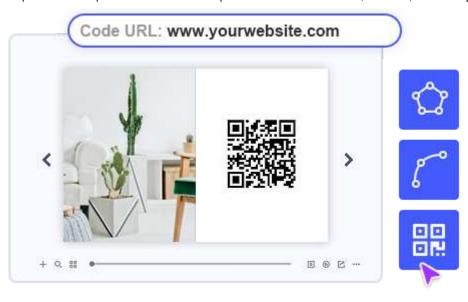

#### Shape, QR code, Shape & Line Brush

There are 90+ various shapes to help you design a stylized and unique flipbook. You can also use a shape & line brush to draw any shape for all your needs. You can generate a QR code for your product website, and readers can simply scan the code with their mobile device to open the web page for more information about the product.

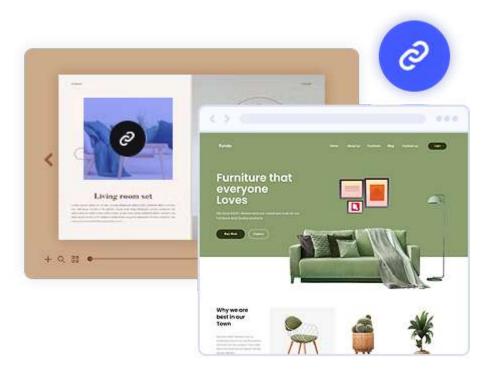

#### **Open a Link - Drive Traffic to Your Website**

Add a link as the trigger action of one element, to which readers can click and open the link to view more information about the products or go to another related website. Besides enhancing the interaction of your book, it enables you to connect with your readers and achieve

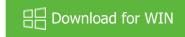

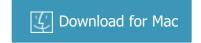

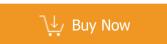

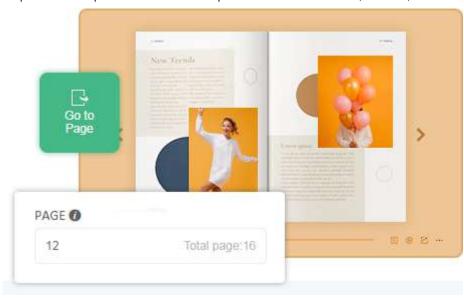

#### **Go to Any Page - Make Reading Purposeful and Efficient**

"Go to page" can guide readers on what should be read next in your flipbook. Also, readers can jump to another page quickly to get the needed information, which can improve the efficiency of reading a book.

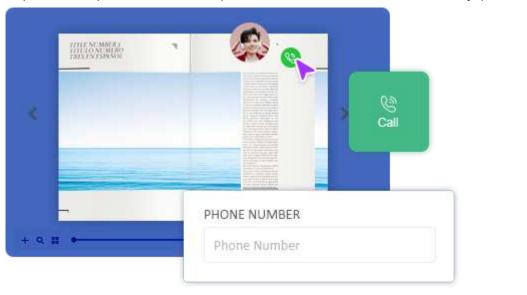

#### Make a Phone Call - Build Instant Contact with Readers

Add your phone number so that your readers can instantly get in touch with you by tapping on the phone icon when they have any issue with your products or flipbook content. Create an engaging experience that connects readers with your company and builds trust between customers and your brand.

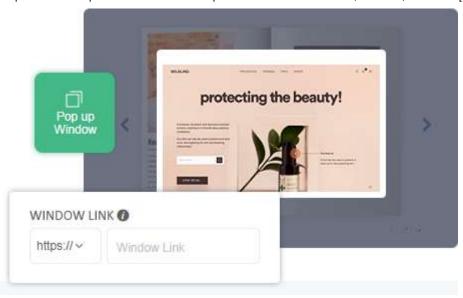

## Pop up a Window - A Better Marketing on Your Website

You can embed a link as a pop-up window to show more information about your website. This provides a seamless experience to your readers without having to leave your flipbook. It is good at grabbing users' attention and can be effective as a marketing strategy.

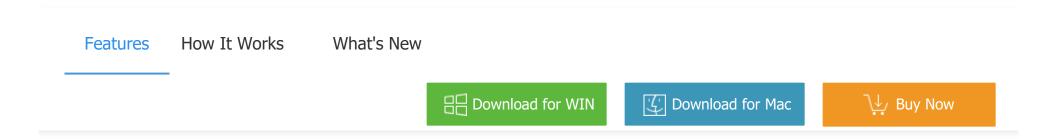

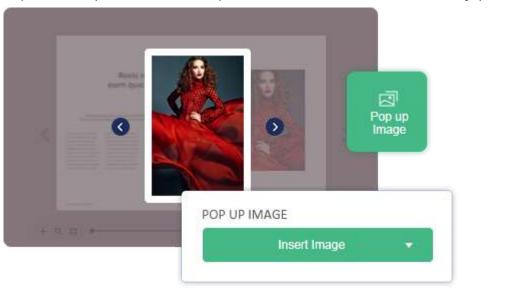

#### **Pop up Images - Show More to Promote Business**

You can make a series of images pop up on your book pages. Give your readers a more detailed part about the target you are introducing. Deliver more information and gain more profit(like purchasing your products) from the potential customers who would spend time to view more about your products.

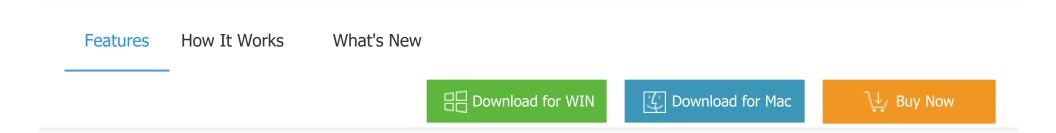

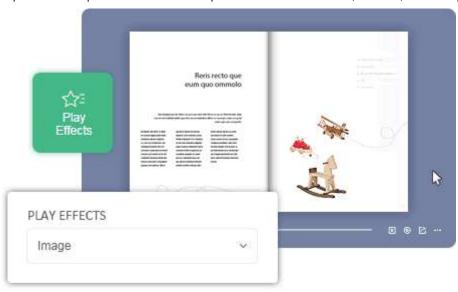

#### **Trigger Animation Effects - Make Elements Animated**

Apply various animation effects including entrance/attention/exit effects to the selected element to make your element more dynamic and engage your readers. With animation effects, readers will be more easily caught by your flipbook.

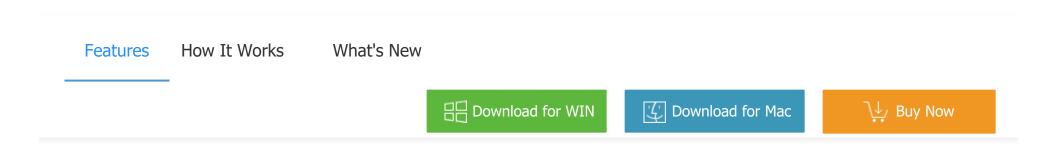

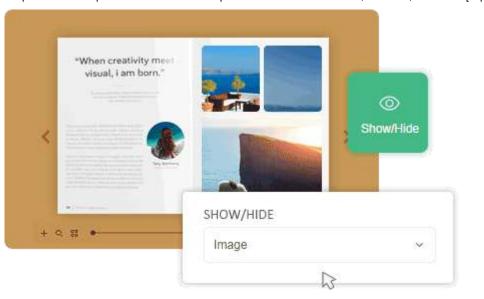

#### **Show/Hide Target - Easily Switch Elements**

Make a specific element show/hide or switch between them when another element is moused over/leave or clicked. If you want to easily show or hide the element you target as needed, this interaction is perfect for you.

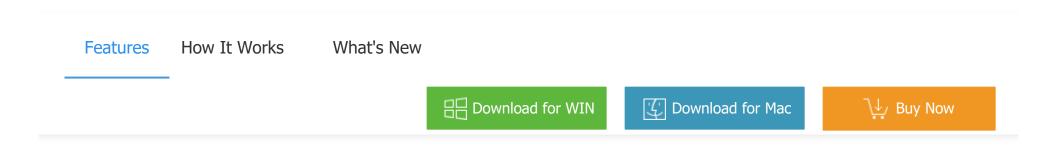

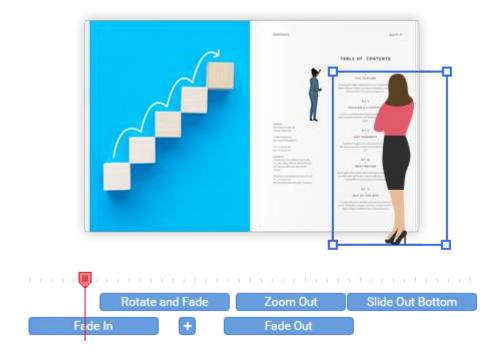

#### **Customize Animation Effects**

Hundreds of Entrance/Attention/Exit animation effects, such as rotate, zoom in/out, and bounce, help you create more engaging content and keep your readers focusing on your flipbooks. You can customize animation effects speed, time, and more.

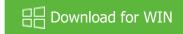

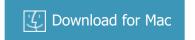

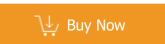

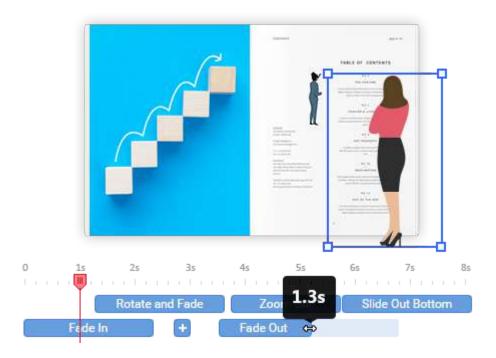

#### **Timing of Animation Effects**

You can set the playing time and speed of an animation effect. Drag slider to control when animation effect play/end. To run your animation effect at a faster or slower pace, drag to adjust the length of the slider to change the duration.

Features How It Works What's New

Download for WIN

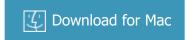

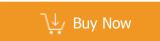

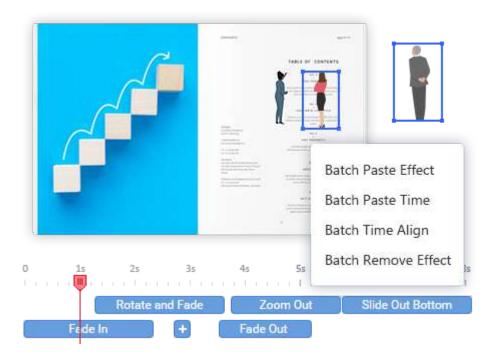

#### **Batch Management on Effects Timing**

Select multiple elements and right-click to batch paste animation effects, batch paste effects duration, batch align effects time, and batch remove effects. You can quickly and easily manage multiple animation effects timing.

Features How It Works What's New

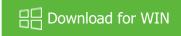

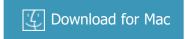

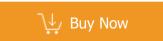

## **Marketing and Branding**

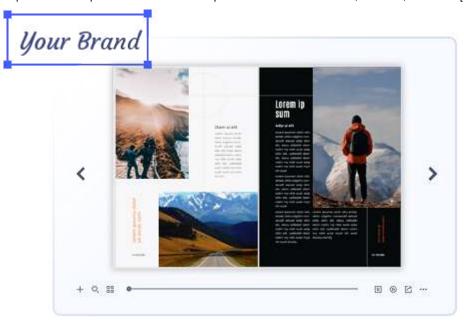

#### **Add Company Logo - Build Brand Awareness**

Adding your company logo or website icon to your flipbook helps to get exposure for your brand. It means you can deliver the branding information of your company to your clients when they are reading the branding brochure.

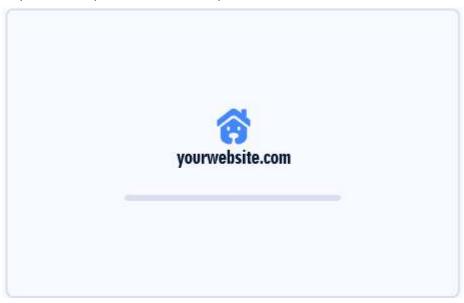

#### **Book Loading Logo and Video**

Flip PDF Plus allows you to add a loading logo or loading video for your book to keep readers' attention and market your brand.

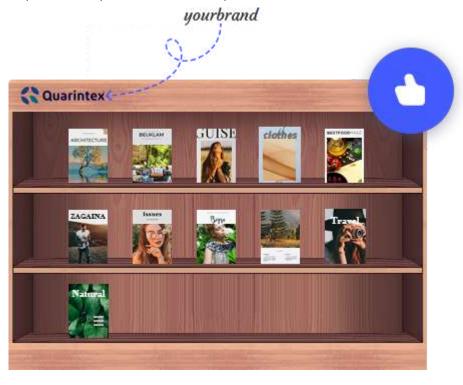

#### **Bookcase Logo**

Do you want to make your business stand out? Why not brand your bookcase with a logo, which can prevent your work from being stolen

Features H

How It Works

What's New

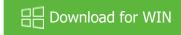

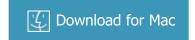

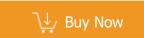

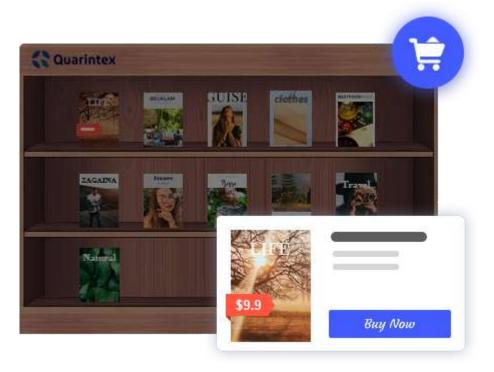

#### Sell eBook online with a shopping cart

Want to make money from your eBook? Flip PDF Plus allows you to set prices on your eBook, and you can fully customize pages to sell.

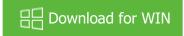

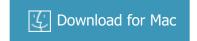

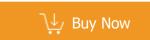

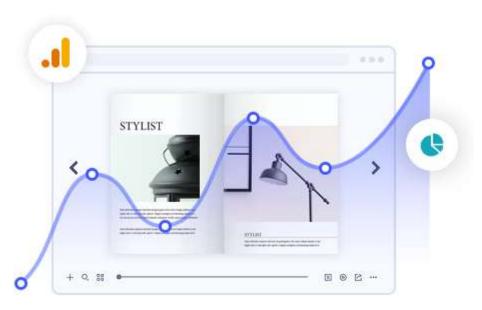

#### **Google Analytics 4 Integration**

Link your flipbook to your Google Analytics account: each page of your publication will be tracked automatically. Measure the key metrics(traffic, page views, duration, bounce rate) and events of every single flipbook page and create customized reports based on Google Analytics. Create, design, control, and increase your marketing effectiveness using Google Analytics within the publications.

How to track your readers with Google Analytics?

**Features** 

How It Works

What's New

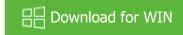

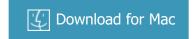

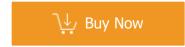

# Multiple Output Formats, Online & Offline Reading

## **Online Reading**

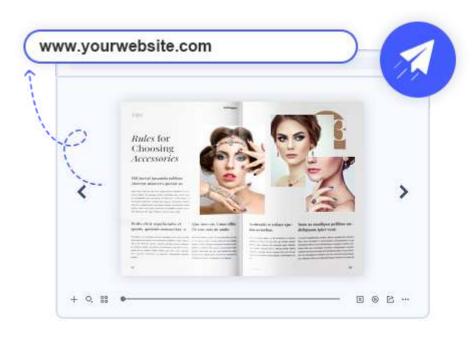

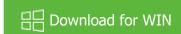

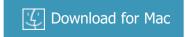

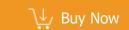

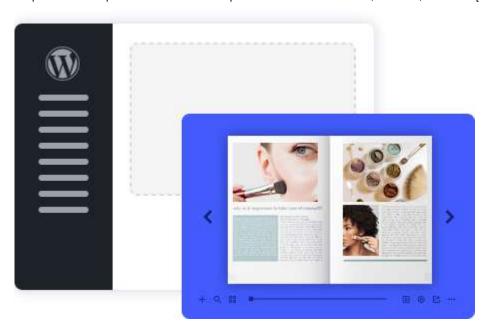

## **Publish as WordPress Plug-in**

After installing the plug-in on your WordPress, you can post the book on your site to enhance web pages & enrich content, also make it available to all readers.

Features How It Works What's New

Download for WIN

Download for Mac

Buy Now

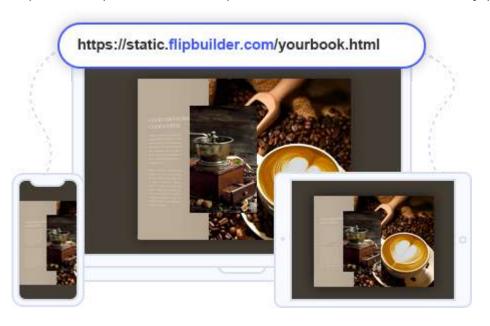

## **Hosting Add-on Services: Online is so Easy**

To make it easier for you to publish your created flipbooks online, we developed the Hosting Add-on Service. By using this service, you can upload your book online instantly after creating, without FTP or other upload tools. You can easily manage your books, and make it easy for people to view your books online in their browser on PC, Mac, iPhone, iPad, and Android devices.

Features How It Works What's New

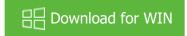

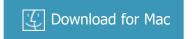

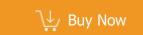

Olline Reduing

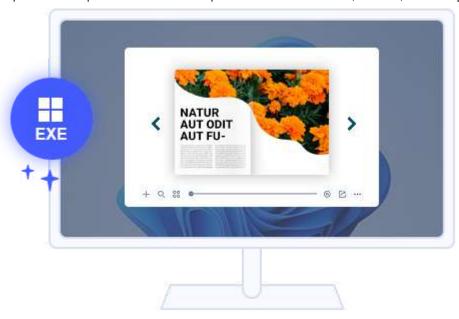

### **Publish as EXE Format**

EXE file is an offline reading format for Windows Computer. Flip PDF Plus allows you to publish your flipbook as EXE format. Readers can double-click the file to open the book.

Features How It Works What's New

Download for WIN

Download for Mac

Buy Now

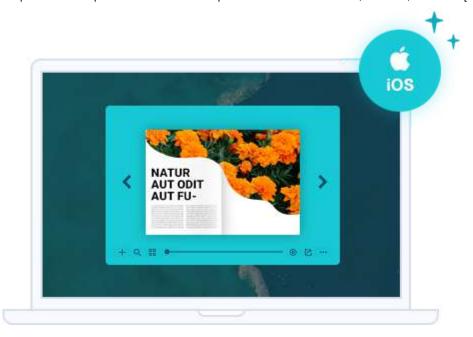

### **Publish as APP Format**

APP file is an offline reading format for Mac Computer. Flip PDF Plus allows you to publish your flipbook as APP format. Readers can double-click the file to open the book.

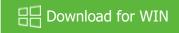

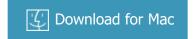

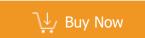

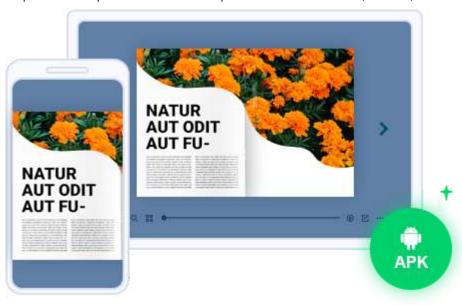

#### **Publish as APK Format**

Publishing flipbook as an Android application that can be installed by Android phones/tablets. You can add an icon to brand your flipbook. Put it on the application market and update it to make more gain.

Features How It Works What's New

Download for WIN

Download for Mac

Buy Now

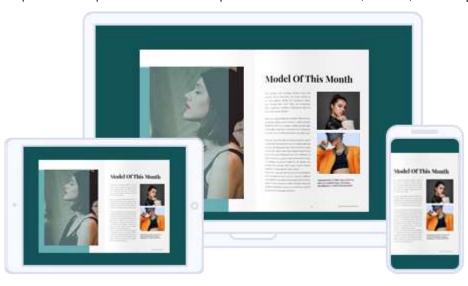

## **Compatible with Multiple Devices**

eBooks created by Flip PDF Plus are compatible with most browsers and adaptive to different screen configurations of devices like computers, phones and tablets. You do not need to worry about the display of your flipbooks' layouts and contents. No need to install anything! Just read it via web browsers.

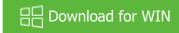

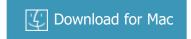

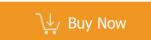

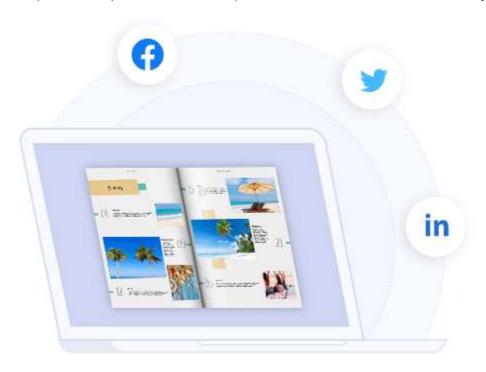

### **Share eBook on Facebook & Twitter**

The page flip eBook created by Flip PDF Plus integrates with the hot feature - the modern social networks. Readers of your publication can click the [Share] button and directly share the current book on Facebook, Twitter, and other social platforms.

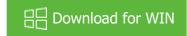

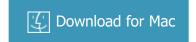

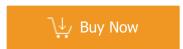

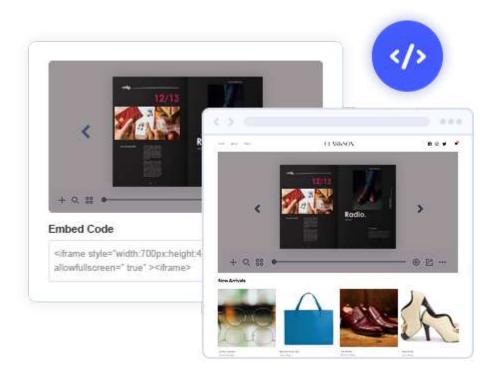

#### **Embed Books on Your Site**

Flip PDF Plus helps you make the online books available on your website. You can get an embed code after uploading the flipbook via the Hosting Add-on Service. Copy the embed code and paste it into your HTML file so that your visitors can read the books without even

Features How It Works What's New

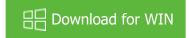

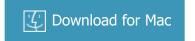

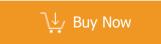

## **High-Security Publications**

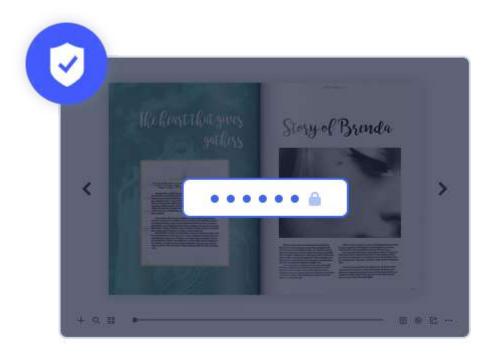

## **Private**

Set up a password or multiple passwords to protect the privacy of your flipbook. This will help you tighten up security for your digital publications. One Authorization ID is for one specific user. Only readers using these IDs and passwords can open and read your flipbooks.

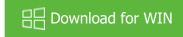

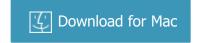

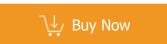

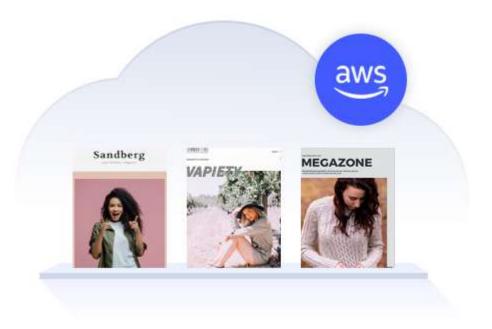

#### **Amazon S3**

FlipBuilder Cloud employs Amazon S3 service to store your book data. We promise to protect your data from both logical and physical failures and guard against data loss from unintended user actions, application errors, and infrastructure failures. Your book data is highly

Features How It Works What's New

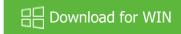

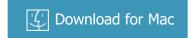

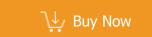

# **Try for Free**

## Create Your Own HTML5 Digital Flipbook in Minutes

**Download for Windows** 

**Download for Mac** 

#### Safe and reliable

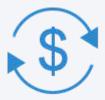

#### **Refund Policy**

We want you to be 100% satisfied, so we offer a user-friendly Money Back Guarantee for all of our customers!

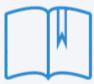

#### One-time fee, unlimited conversion

Once you have purchased the software, you can use the program to convert an unlimited number of PDF files to any number of page-flipping eBooks.

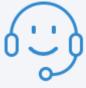

#### 5-Star Support

We deliver fast & effective technical support and customer service to ensure that every experience you have is the best it can be.

**PRODUCTS** 

**FLIPBOOKS** 

HELP

**Product List** 

Magazin

Knowledge

Purchase

Brochur

Base

|                                                           | Online Hosting Service  Examples & Demos                                              | Catalog<br>Photo Book | Customization  Download |
|-----------------------------------------------------------|---------------------------------------------------------------------------------------|-----------------------|-------------------------|
|                                                           | Templates                                                                             | eBook                 | Verify File             |
|                                                           | Help Translate Flip PDF Plus                                                          |                       | Contact us              |
|                                                           |                                                                                       |                       | Cookie                  |
|                                                           |                                                                                       |                       | Settings                |
|                                                           | ABOUT                                                                                 | FOLLOW US             |                         |
|                                                           | About us                                                                              | Blog                  |                         |
|                                                           | Privacy Policy                                                                        | Newsletter            |                         |
|                                                           | Term of Service                                                                       | Facebook              |                         |
|                                                           | Affiliate                                                                             | Twitter               |                         |
|                                                           | Contact us                                                                            | YouTube               |                         |
|                                                           | DMCA                                                                                  | LinkedIn              |                         |
|                                                           | Explore Our Other Products: Animation Maker, Whiteboard Animation Software, Character |                       |                         |
|                                                           | Animation Maker, Business Video Maker, Animation Software                             |                       |                         |
|                                                           |                                                                                       |                       |                         |
| Copyright © 2007 - 2022 FlipBuilder. All rights reserved. |                                                                                       |                       |                         |